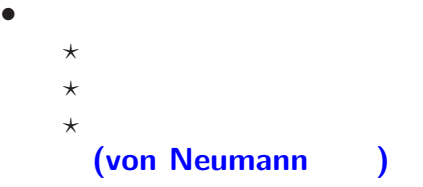

*•* 量子計算機

*•* アナログ計算機 **(**計算尺など**)**

## 0, 1 ()

0 1 **: bit (binary digit)**

#### $\mathbf{b}$  it  $($  8 **bit** = 1 **byte (octet)**)

1 **byte**  $2^8 = 256$ 

#### 正の整数の場合、1 **byte**

数の表し方**:** 二進法

# $0 \le x \le 2^8 - 1 = 255$

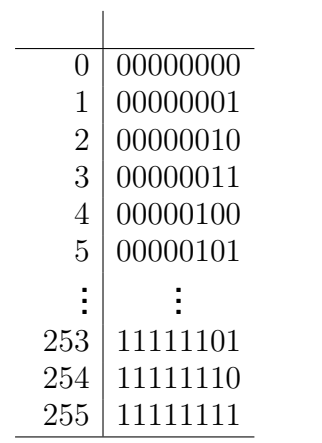

 $\mathcal{L} = \mathcal{L}$ 

# $\begin{array}{c|c} \times & {\bf 0} & {\bf 1} \\ \hline {\bf 0} & {\bf 0} & {\bf 0} \\ {\bf 1} & {\bf 0} & {\bf 1} \end{array}$  $\begin{array}{c|cc} + & 0 & 1 \\ \hline 0 & 0 & 1 \\ 1 & 1 & 10 \end{array}$

 $(?)$ 

#### 問題**:**

#### (operand)

—電子計算機概論 I 6—

**(1)** 87 + 26 **(2)**  $87 + 50$ **(3)** 87 *−* 26 **(4)** 13 *×* 11

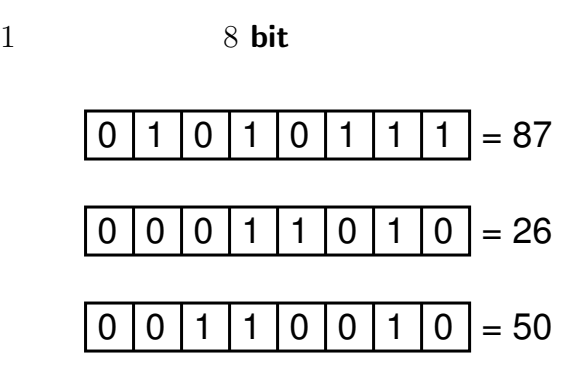

—電子計算機概論 I 7—

#### → **(hexadecimal)**

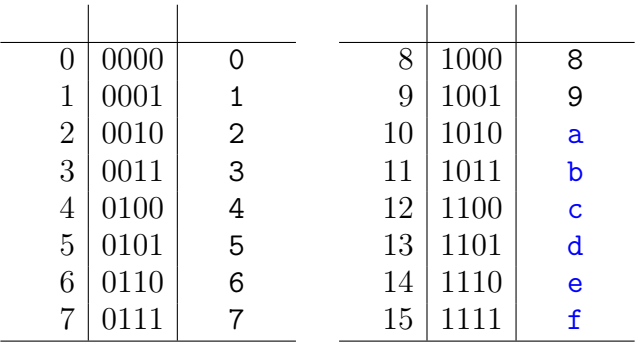

—電子計算機概論 I 8—

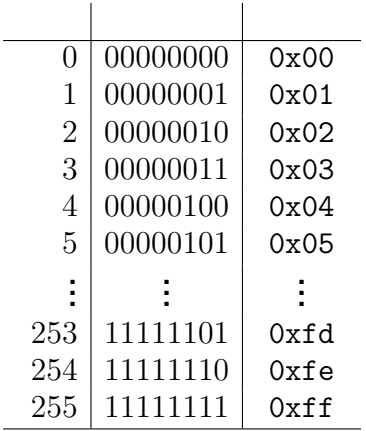

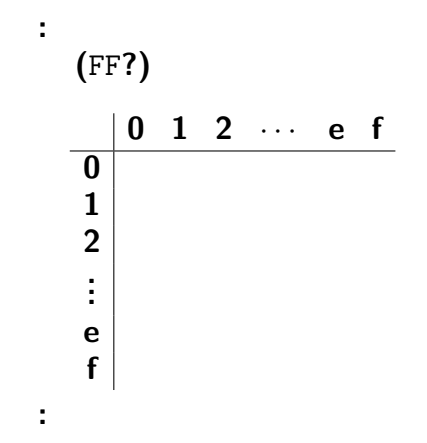

 $10 -$ 

 $\overline{1}$ 

$$
(\hspace{1cm} \begin{array}{cc} \text{\Large (1)} \\ \text{\Large (1)} \end{array} \hspace{1cm} \begin{array}{cc} \text{\Large (1)} \\ \text{\Large (1)} \end{array} \hspace{1cm} \begin{array
$$

## **•** 1 **bit** ( $\begin{bmatrix} 0 & 1 \end{bmatrix}$ )  $\bullet$  7 **bit**  $(0 \le |x| \le 2^7 - 1)$

*−→* 欠点あり **•** 0 2  $(+0,-0)$ • **• •**  $\mathbf{r} = \mathbf{r} \cdot \mathbf{r} + \mathbf{r} \cdot \mathbf{r} + \mathbf{r} \cdot \mathbf{r} + \mathbf{r} \cdot \mathbf{r} + \mathbf{r} \cdot \mathbf{r} + \mathbf{r} \cdot \mathbf{r} + \mathbf{r} \cdot \mathbf{r} + \mathbf{r} \cdot \mathbf{r} + \mathbf{r} \cdot \mathbf{r} + \mathbf{r} \cdot \mathbf{r} + \mathbf{r} \cdot \mathbf{r} + \mathbf{r} \cdot \mathbf{r} + \mathbf{r} \cdot \mathbf{r} + \mathbf{r} \cdot \$ 

*−→* 他にもっと良い方法はないか**?**

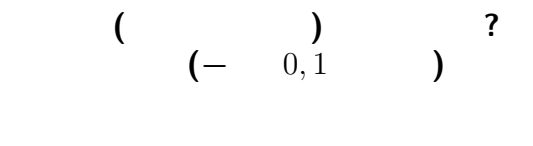

*−→* **"**2 の補数表示**"**

# $-128 = -2^7 \le x \le 2^7 - 1 = 127$

$$
x' := \begin{cases} x & (0 \le x \le 2^7 - 1) \\ x + 2^8 & (-2^7 \le x \le -1) \end{cases}
$$

$$
0 \le x' \le 2^8 - 1
$$

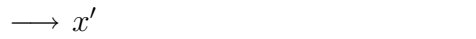

$$
x \equiv x' \pmod{2^8}
$$

—電子計算機概論 I 13—

$$
x (0 \le x \le 2^{7} - 1) - x
$$
\n

| 0 | 0 | 1 | 1 | 0 | 1 | 0 |   |   |
|---|---|---|---|---|---|---|---|---|
| 0 | 0 | 1 | 1 | 0 | 1 | 0 |   |   |
| 1 | 1 | 1 | 0 | 0 | 1 | 0 | 1 |   |
| 1 | 1 | 1 | 0 | 0 | 1 | 1 | 0 |   |
| 1 | 1 | 1 | 1 | 0 | 0 | 1 | 1 | 0 |

 $14-$ 

 $-2^7 \leq x \leq 2^7 - 1$  $87 + 26$ *−→* 結果が上の範囲に収まる *−→* 正しく求まる。  $87 + 50$ *−→* 結果が上の範囲に収まらない。 →→

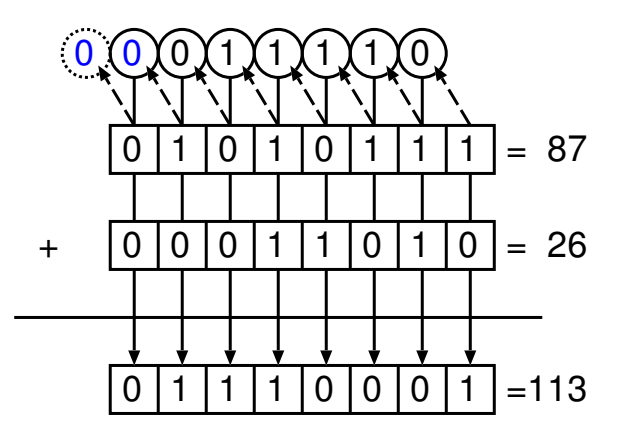

 $-$  1 16—

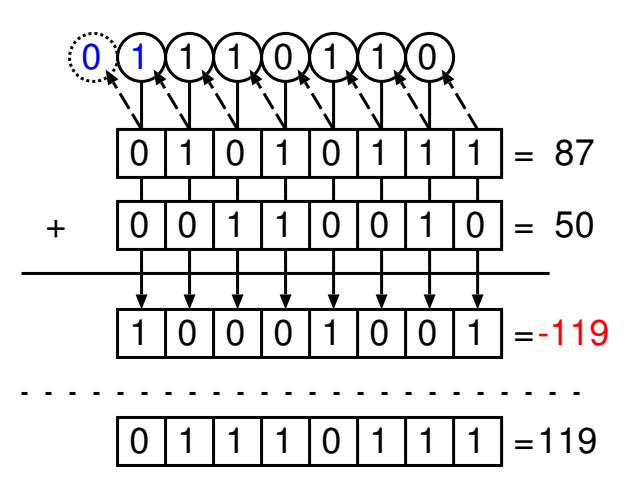

 $1 - 17$ —

87 *−* 26

 $\rightarrow$  87 + (−26)

→→

—電子計算機概論 I 18—

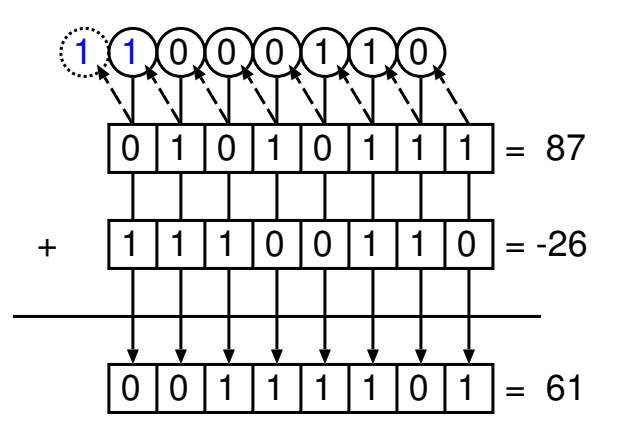

 $19-$ 

L

**(**どこの繰上がりを見れば判るか **?) (***−→* レポート問題の一つ**)**

「桁溢れ」かどうかを判定するには **?**

—電子計算機概論 I 20—

#### $13\times11$

## (bit shift)

$$
\colon x \longmapsto 2x
$$

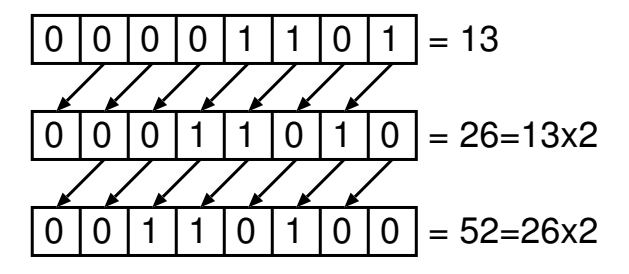

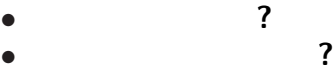

 $122$ —

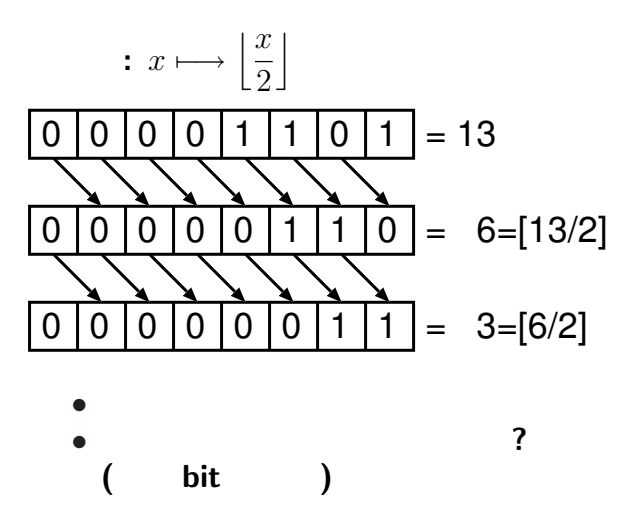

#### $(bit)$  $\bullet$  and  $\bullet$

 $\bullet$ 

 $\longrightarrow$ 

 $\overline{\mathbf{?}}$